#### Slide 1 - Slide 1

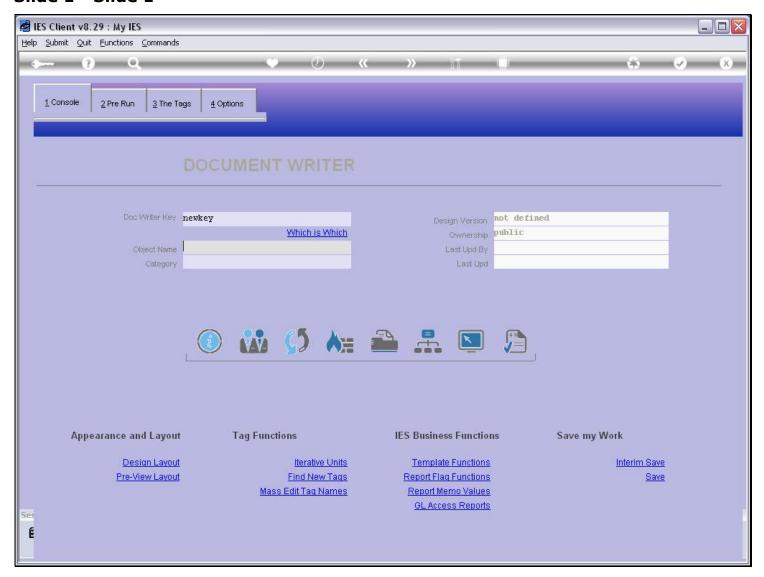

# Slide notes

When we write a new Report, we always give it a Name that helps to recognize it by.

# Slide 2 - Slide 2

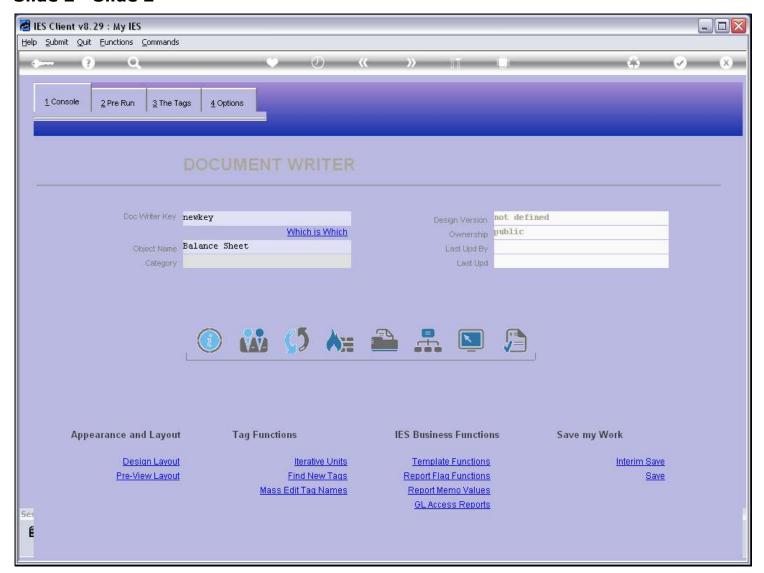

#### Slide 3 - Slide 3

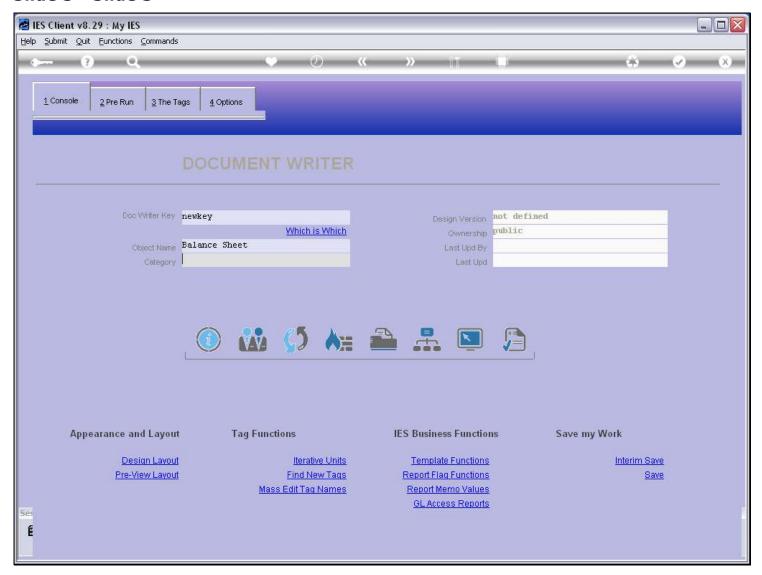

#### Slide notes

In addition to that, we classify it into a Category. By the time that we have many of these Reports, the Category is useful in grouping the Reports and to select by a Category for a targeted smaller selection. We can select the Category from the lookup.

#### Slide 4 - Slide 4

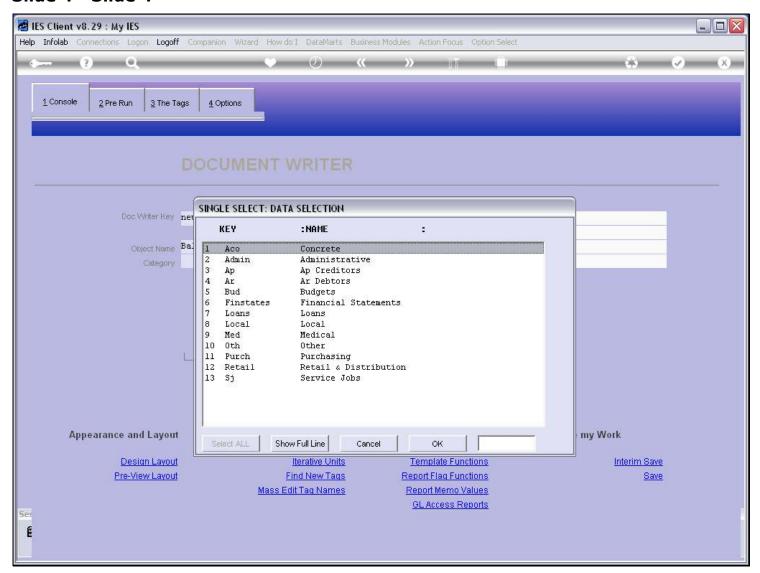

# Slide 5 - Slide 5

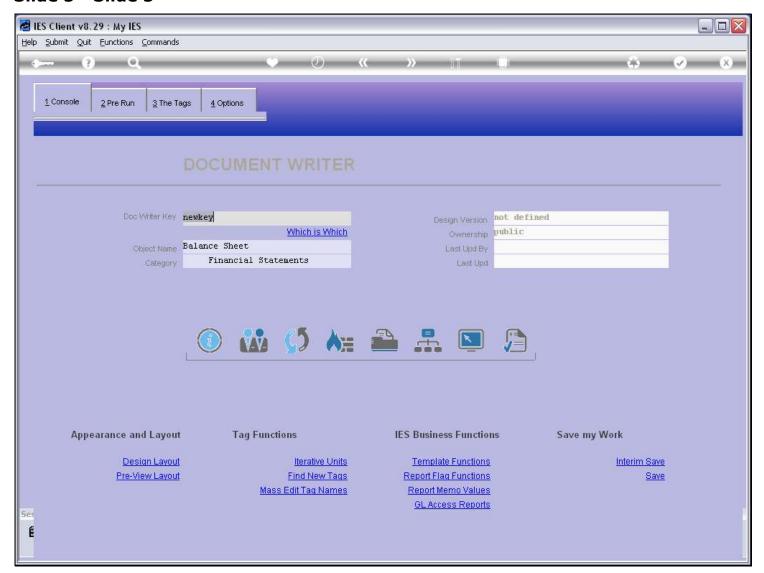

# Slide 6 - Slide 6

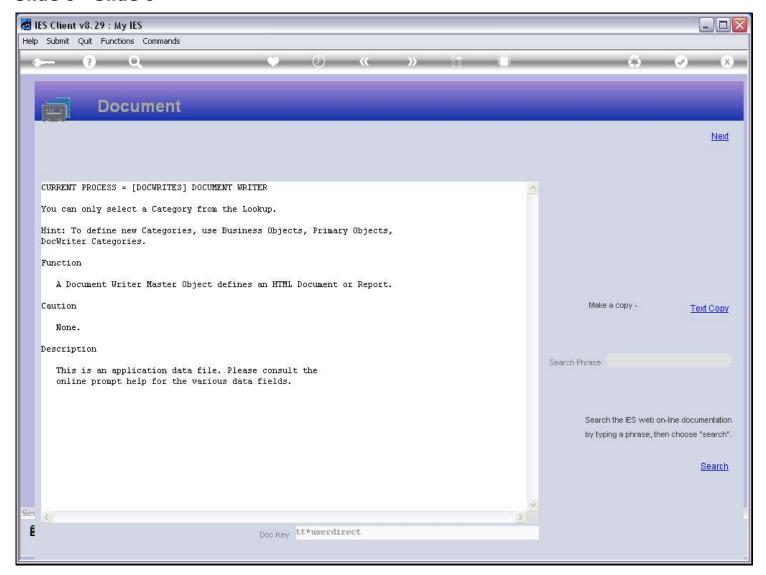

#### Slide notes

The Help explains how we can make new Categories if we need more.

# Slide 7 - Slide 7

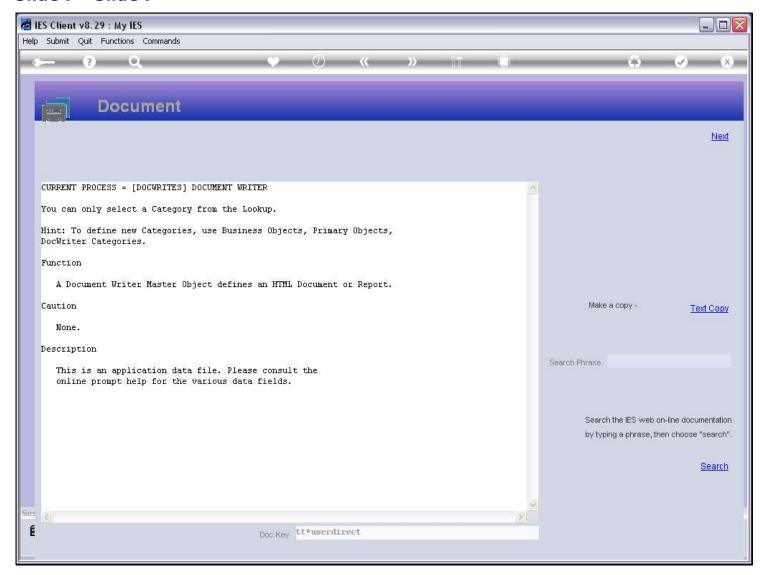

# Slide 8 - Slide 8

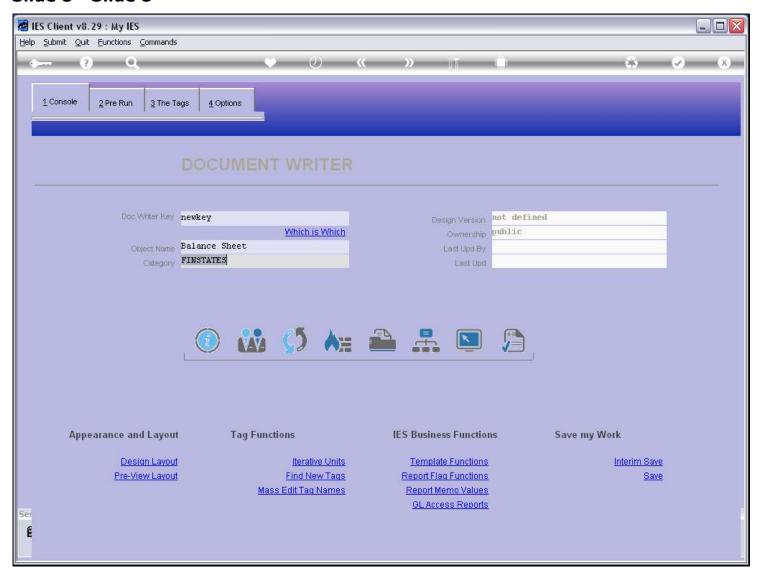

# Slide 9 - Slide 9

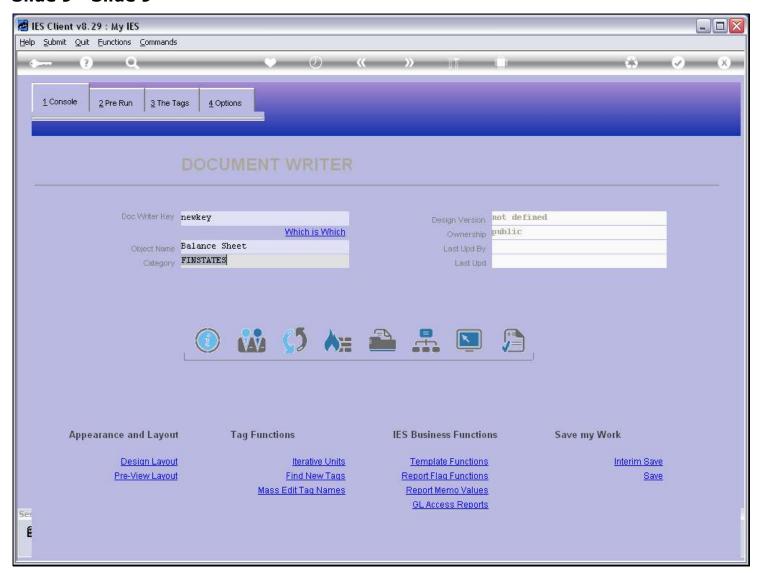